## IBM developerWorks®

Este alegerea făcută de milioane pentru resurse tehnice

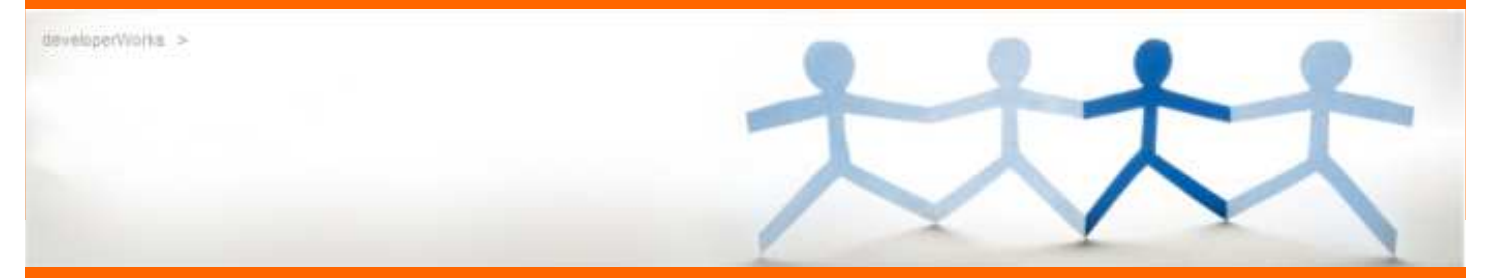

## **Ce puteţi face cu developerWorks?**

- Vă îmbogăţiţi cunoştinţele, abilităţile profesionale şi tehnice prin tutoriale, demonstratii, articole, skill kit-uri și continut din contribuția comunității.
- Descărcaţi software de tip trial pentru peste 80 de produse IBM – gratis în cea mai mare parte.
- Vă conectați și colaborați cu milioane de dezvoltatori şi profesionişti IT din întreaga lume.
- Vă mentineti nivelul profesional la vârf și găsiti rapid informatiile de care aveti nevoie
- Vă construiți reputația și rețeaua care să vă ajute să avansați în cariera dumneavoastră IT.
- Vă contectați cu alții prin forumuri, bloguri și grupuri de comunități.

## Incepeti chiar acum!

## **Nu aveţi încă un profil developerWorks? Este foarte uşor să vă creaţi unul!**

- 1) Vizitaţi **ibm.com/developerworks**
- 2) Apăsaţi pe "Sign in (sau register)" în dreapta sus pe banda neagră
- 3) Introduceţi IBM ID şi parola (dacă aveţi), SAU
- 4) Dacă nu aveţi deja un IBM ID, apăsaţi link-ul "register here" şi completaţi formularul scurt de înregistrare. (veţi putea apoi folosi acest IBM ID pe orice site ibm.com, inclusiv PartnerWorld)
- 5) Urmaţi indicaţiile pentru a selecta un Display/Screen Name (\* Numele de ecran însoţeşte orice conţinut pe care-l postati pe dW, 3-31 caractere, trebuie să fie unic și nu poate fi adresa de e-mail din motive de confidențialitate))
- 6) Totul este pregătit pentru a vă alătura comunităţii Hursley IIC (sau la oricare alta)! Vizitaţi ibm.co/dwbucharest

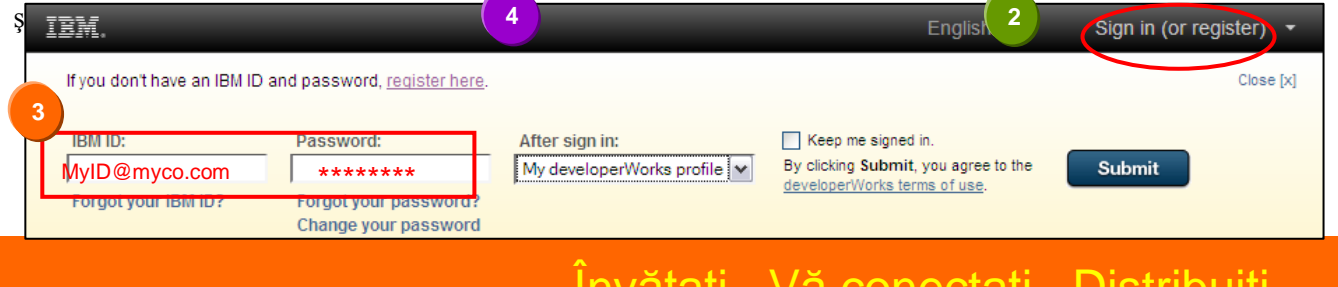

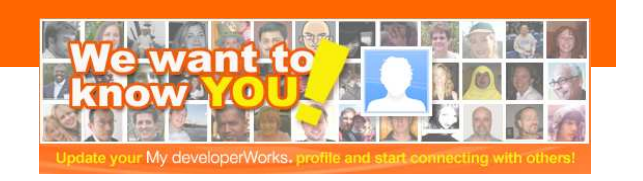

**Alăturaţi-vă comunităţii**

**IBM Innovation Center dW** pentru a fi anuntat de

**group"** din partea dreaptă a

evenimente viitoare sau de multe alte informații ce v-ar putea

**Vizitaţi ibm.co/dwbucharest** şi apăsaţi pe **"Request to join this** 

**Bucharest**

interesa**.**

ecranului

Învăţaţi. Vă conectaţi. Distribuiţi.